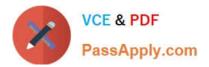

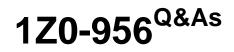

Oracle Warehouse Management Cloud 2018 Implementation Essentials

# Pass Oracle 1Z0-956 Exam with 100% Guarantee

Free Download Real Questions & Answers **PDF** and **VCE** file from:

https://www.passapply.com/1z0-956.html

100% Passing Guarantee 100% Money Back Assurance

Following Questions and Answers are all new published by Oracle Official Exam Center

Instant Download After Purchase

100% Money Back Guarantee

- 😳 365 Days Free Update
- 800,000+ Satisfied Customers

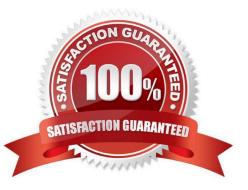

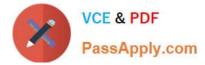

#### **QUESTION 1**

Select the two data formats supported by Oracle WMS Cloud with its built-in interfaces and APIs. (Choose two.)

A. JSON

B. Delimited Flat File

C. EDI

D. XML

E. pdf

Correct Answer: BD

Reference: https://docs.oracle.com/cloud/latest/owmcs\_gs-cloud/OWMAP/OWMAP.pdf (6)

#### **QUESTION 2**

You are the Inventory Control Supervisor at your employer\\'s East Coast facility. Your employer is a 3PL, and your customer is a large company that is also serviced out of the other 3PL facilities. As you start the shift, your Inventory Control team members inform you of a significant change in the RF Cycle Counting process. Lost IBLPNs are now updates with a "00" lock code rather than the expected "LL" code.

Which scenario is causing this issue?

A. You dismiss the concern because a change in the lock code has no impact on either the WMS Cloud or host inventories.

B. Your counterpart at the 3PL\\'s other facility changed one of the cycle counting company parameters and that impacted your workflow for that same company.

C. An inventory team member in the other facility marked a lost case with "00" lock code causing all subsequent lost cases to be defaulted to the same code across all LPNs for all company/facility combinations.

D. While counting LPNs at a location, one of your team members marked a lost case with the new lock code. The new lock code is stored in system memory and applied to all IBLPNs counted as "Lost".

E. One of your inventory team members changed his/her RF parameter default lock code causing the same configuration change to propagate to all users in the facility.

Correct Answer: D

#### **QUESTION 3**

Identify the type of functions you need to use to handle conditional information in a report.

A. Arithmetic and Geometric Functions

B. WMS BI Cloud does not support that type of functionality

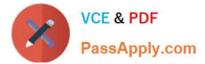

- C. String Functions
- **D.** Dynamic Functions
- E. Logical Functions

Correct Answer: E

### **QUESTION 4**

Your customer wants to have the Purchase order created in their legacy ERP system and download it to Oracle WMS Cloud.

Identify four mandatory field values that must be present in the Purchase order to be successfully downloaded to the WMS Cloud system. (Choose four.)

- A. Ship Date
- B. IB Shipment
- C. License Plate Number
- D. Vendor code
- E. item
- F. Item Quantity
- G. Purchase Order Number
- Correct Answer: DEFG

### **QUESTION 5**

As an Inventory Super User, you are configuring LPNs per tier and Tiers per Pallet fields at Item Details screen.

Which statement is true about LPNs per tier and Tiers per Pallet?

A. LPNs per tier and Tiers per Pallet are used to define number of Ob LPN per tier during shipping.

B. LPNs per tier and Tiers per Pallet are used to define number of IB LPN per tier during receiving.

C. LPNs per tier and Tier per Pallet are used to define the standard number of LPNs acceptable per pallet during receiving.

D. LPNs per tier and Tiers per pallet are used to define the standard number of case and pack for an Item during receiving.

Correct Answer: D

Reference: https://learn.oracle.com/ords/launchpad/learn?page=item-masterandcontext=0:44189:44200

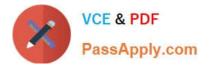

Latest 1Z0-956 Dumps

1Z0-956 Study Guide

1Z0-956 Braindumps

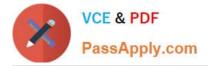

To Read the Whole Q&As, please purchase the Complete Version from Our website.

# Try our product !

100% Guaranteed Success
100% Money Back Guarantee
365 Days Free Update
Instant Download After Purchase
24x7 Customer Support
Average 99.9% Success Rate
More than 800,000 Satisfied Customers Worldwide
Multi-Platform capabilities - Windows, Mac, Android, iPhone, iPod, iPad, Kindle

We provide exam PDF and VCE of Cisco, Microsoft, IBM, CompTIA, Oracle and other IT Certifications. You can view Vendor list of All Certification Exams offered:

https://www.passapply.com/allproducts

## **Need Help**

Please provide as much detail as possible so we can best assist you. To update a previously submitted ticket:

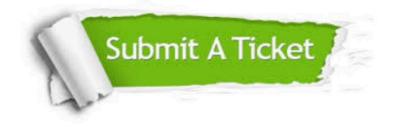

#### **One Year Free Update**

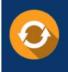

Free update is available within One Year after your purchase. After One Year, you will get 50% discounts for updating. And we are proud to boast a 24/7 efficient Customer Support system via Email.

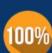

Money Back Guarantee To ensure that you are spending on quality products, we provide 100%

money back guarantee for 30 days

from the date of purchase

#### Security & Privacy

We respect customer privacy. We use McAfee's security service to provide you with utmost security for your personal information & peace of mind.

Any charges made through this site will appear as Global Simulators Limited. All trademarks are the property of their respective owners. Copyright © passapply, All Rights Reserved.